# Kavayitri Bahinabai Chaudhari North Maharashtra University, Jalgaon

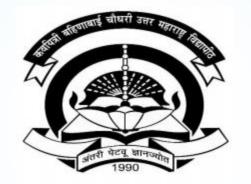

How to Generate Exam Form Statistics on College Login

### Go to http://nmuj.digitaluniversity.ac URL and Enter Your College **Username and Password and Login**

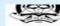

'A' Grade NAAC Re-Accredited (3rd Cycle) Jalgaon-425001, Maharashtra (India)

Change Language Change Theme

-

» Courses » Colleges & Institutions » Schools » Admissions-AY 2019-2020 » DEEL(External Mode) » Scholarships » e-Suvidha Services » Examinations » Download Various Forms » Online Application » Presentations » Convocations » Online Results Oct/Nov 2019 » Results

#### University

- ▶ About University
- > University Song > Organizational
- Structure
- Accreditation & Recognition
- > Awards & Honors > Tribunal
- ▶ Statistics
- > Maharashtra Public University Act 2016
- > Lab to Land Project
- > Maharashtra Prohibition Of Ragging Act, 1999
- Right to Information Act
- > University Job Opening > Colleges/Institutes Job
- Openings
- > Tenders New
- > Advertisement

#### Activities/Services

- > Department of Student's Welfare
- > Knowledge Resource Center
- > Syllabi
- > Academic Calendar
- > Events/ Conferences/ Workshops New
- > Central Training and Placement Cell
- > University Industry Interaction Cell
- > Continuing Education Program
- ▶ Student's Corner
- > Sports Section
- ▶ Other Services
- > NMU1 Staff E-mail

#### Media

▶ Media Coverage New > Visual Tour

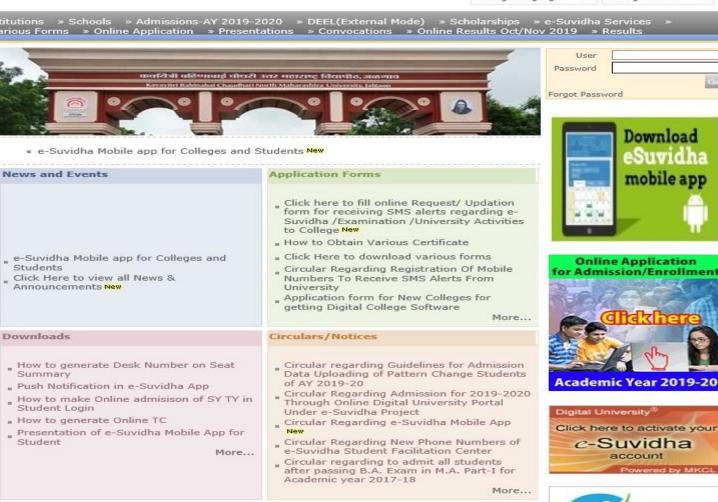

Academics

Career for You

### **Click on Pre Examination Link**

|       | - TOTAL |
|-------|---------|
| 1     |         |
| - 94  |         |
| - 6-1 | ALL ALL |
|       | 60.23   |
| -     | A312A   |
| 1     | ZHE     |
|       |         |

Home •My Login • My Settings •Logout •Calendar •Sitemap •Contact Us •Switch TO OA Kavayitri Bahinabai Chaudhari North Maharashtra University

'A' Grade NAAC Re-Accredited (3rd Cycle) Jalgaon-425001, Maharashtra (India)

Course Definition | College Definition | Admissions | Registration | Administration | Messaging | Pre Examination | Examination | Reports | Student Profile | Invoice | Dashboard | Student Facilitation Center |

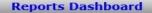

Welcome Mahatma Gandhi Taluka Shikshan Mandal's Arts,Commerce and Science College ! You have logged in as College and your last logon was 5/16/2020 4:58:34 PM

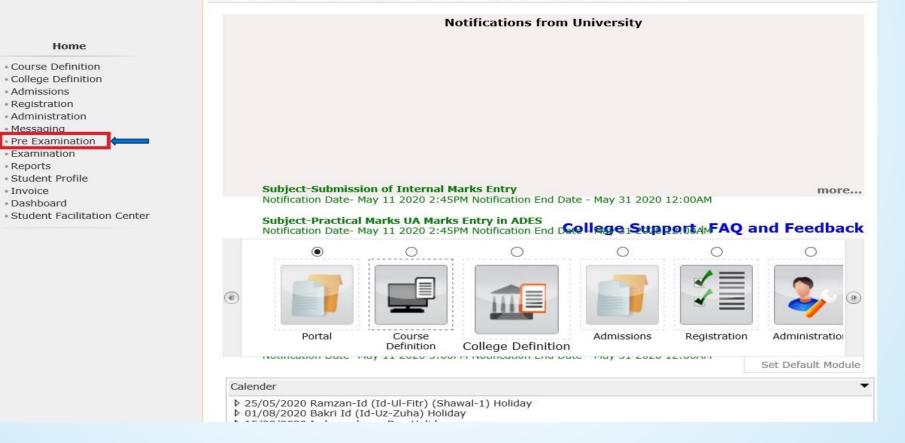

### **Click on Reports Link**

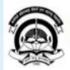

Home My Login My Settings Logout Calendar Sitemap Contact Us Switch TO OA Kavayitri Bahinabai Chaudhari North Maharashtra University 'A' Grade NAAC Re-Accredited (3rd Cycle) Jalgaon-425001, Maharashtra (India)

#### Exam Form Management | Inward Exam Form | Reports |

**Reports Dashboard** 

Welcome Mahatma Gandhi Taluka Shikshan Mandal's Arts,Commerce and Science College ! You have logged as College and your last logon was 5/16/2020 4:58:34 PM

**Pre Examination** 

Exam Form Management
 Inward Exam Form
 Reports

### **Click on Exam Form Statistics Link**

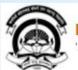

Home •My Login • My Settings •Logout •Calendar •Sitemap •Contact Us •Switch TO OA orth Maharashtra University

Kavayitri Bahinabai Chaudhari North Maharashtra University 'A' Grade NAAC Re-Accredited (3rd Cycle) Jalgaon-425001, Maharashtra (India)

### Exam Form Management | Inward Exam Form | Reports |

| / | Reports Dashboard                                                                                                    | Reports |  |  |  |  |  |  |  |
|---|----------------------------------------------------------------------------------------------------|---------|--|--|--|--|--|--|--|
| / | <section-header><section-header><section-header><section-header><section-header></section-header></section-header></section-header></section-header></section-header> | Reports |  |  |  |  |  |  |  |
|   |                                                                                                    |         |  |  |  |  |  |  |  |

### **Select Exam Event and Exam Appearance Type**

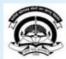

Home "My Login" My Settings "Logout "Calendar "Sitemap "Contact Us "Switch TO OA Kavayitri Bahinabai Chaudhari North Maharashtra University 'A' Grade NAAC Re-Accredited (3rd Cycle) Jalgaon-425001, Maharashtra (India)

#### Exam Form Management | Inward Exam Form | Reports |

| Reports Dashboard                                                                                                    | Exam Form Statistics Report                                                                                                    |
|----------------------------------------------------------------------------------------------------|----------------------------------------------------------------------------------------------------|
| Reports<br>• Inward Examination Form<br>Statistics<br>• Student Summary List<br>• Exam Form Statistics<br>• Reports for Colleges<br>• Reports for Venue<br>• Pre-Exam Data in Excel | Exam Event:       April-2020       *         Exam Appearance Type:       Select       *         Fresher       Rever Appeared       Performance Improvement         Note : * marked fields to meedated       Performance Improvement       * |

### **Select Exam Event and Select Exam Appearance Type and Generate** Report

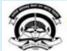

Home -My Login - My Settings -Logout -Calendar -Sitemap -Contact Us -Switch TO OA Kavayitri Bahinabai Chaudhari North Maharashtra University 'A' Grade NAAC Re-Accredited (3rd Cycle) Jalgaon-425001, Maharashtra (India)

| Reports Dashboard                                                                                                    | Exam Form Statistics Report                                                                                       |
|----------------------------------------------------------------------------------------------------|----------------------------------------------------------------------------------------------------|
| Reports<br>Inward Examination Form<br>Statistics<br>Student Summary List<br>Exam Form Statistics<br>Reports for Colleges<br>Reports for Venue<br>Pre-Exam Data in Excel | Exam Event : April-2020  * Exam Appearance Type : Fresher * Export To Excel Note : * marked fields are mandatory. |

### **Exam Form Statistics Report is Downloaded as Below**

| HON                                                       | ME INSEF       |                                                                                                    |                                                                                                    |                                                                                                    |                                                                                                    | EXC                                                                                                    | amFormStati                                                                                                    | STICS.XIS [H                                                                                                    | Read-Only] -                                                                                                    | Excel                                                                                                    |                                                                                                    |                                                                                                    |                                                                                                    |                                                                                                    | ?                                                                                                    | A — 🗆 🔅                                                                                                    |
|-----------------------------------------------------------|----------------|----------------------------------------------------------------------------------------------------|----------------------------------------------------------------------------------------------------|----------------------------------------------------------------------------------------------------|----------------------------------------------------------------------------------------------------|----------------------------------------------------------------------------------------------------|----------------------------------------------------------------------------------------------------|----------------------------------------------------------------------------------------------------|----------------------------------------------------------------------------------------------------|----------------------------------------------------------------------------------------------------|----------------------------------------------------------------------------------------------------|----------------------------------------------------------------------------------------------------|----------------------------------------------------------------------------------------------------|----------------------------------------------------------------------------------------------------|----------------------------------------------------------------------------------------------------|----------------------------------------------------------------------------------------------------|
| V                                                         |                | RI PAGE                                                                                                    | LAYOUT                                                                                                    | FORMULAS                                                                                                    | DATA                                                                                                    | REVIEW                                                                                                    | VIEW                                                                                                    |                                                                                                    |                                                                                                    |                                                                                                    |                                                                                                    |                                                                                                    |                                                                                                    |                                                                                                    |                                                                                                    | Sign in                                                                                                    |
| ₿ •<br>•                                                  | alibri<br>BIU+ | • 11 •                                                                                                    | A A ≡                                                                                                    |                                                                                                    | € 72 🛱                                                                                                    |                                                                                                    |                                                                                                    | • % •                                                                                                    | .00 <b>→</b> .0 Fo                                                                                                    | rmatting *                                                                                                    | Table * Sty                                                                                                    |                                                                                                    | Delete For                                                                                                    | · · · · ·                                                                                                    | Filter * Selec                                                                                                    |                                                                                                    |
| ra w                                                      | 1              | Font                                                                                                    | la:                                                                                                    |                                                                                                    | Alignment                                                                                                    |                                                                                                    | la:                                                                                                    | Number                                                                                                    | , tac                                                                                                    | 5                                                                                                    | tyles                                                                                                    |                                                                                                    | Cells                                                                                                    |                                                                                                    | Editing                                                                                                    |                                                                                                    |
| A1 $\cdot$ : $\times \checkmark f_x$ Regional Center Code |                |                                                                                                    |                                                                                                    |                                                                                                    |                                                                                                    |                                                                                                    |                                                                                                    |                                                                                                    |                                                                                                    |                                                                                                    |                                                                                                    |                                                                                                    |                                                                                                    |                                                                                                    |                                                                                                    |                                                                                                    |
| A                                                         | В              | С                                                                                                    | D                                                                                                    | E                                                                                                    | F                                                                                                    | G                                                                                                    | Н                                                                                                    | 1                                                                                                    | J                                                                                                    | K                                                                                                    | L                                                                                                    | М                                                                                                    | N                                                                                                    | 0                                                                                                    | Р                                                                                                    | Q                                                                                                    |
| gional C                                                  | Regional C     | College Co                                                                                                    | College Na                                                                                                    | Taluka                                                                                                    | District                                                                                                    | Faculty                                                                                                    | Course Co                                                                                                    | Course F                                                                                                    | ul Course Na                                                                                                    | a Course A                                                                                                    | b ModeOFL                                                                                                    | Pattern                                                                                                    | Branch                                                                                                    | Course Pa                                                                                                    | Course Pai                                                                                                    | Total uplo: Eli                                                                                                    |
|                                                           |                | 140022                                                                                                    | Mahatma                                                                                                    | Chopada                                                                                                    | Jalgaon                                                                                                    | Faculty of                                                                                                    | 2                                                                                                    | B.Com -                                                                                                    | Re Bachelor                                                                                                    | c B.Com                                                                                                    | Regular                                                                                                    | 2008 [80+:                                                                                                    | No Branch                                                                                                    | B.Com(FY)                                                                                                    | B.Com(FY)                                                                                                    | 272                                                                                                    |
|                                                           | -1             | 140022                                                                                                    | Mahatma                                                                                                    | Chopada                                                                                                    | Jalgaon                                                                                                    | Faculty of                                                                                                    | 2                                                                                                    | B.Com -                                                                                                    | Re Bachelor                                                                                                    | c B.Com                                                                                                    | Regular                                                                                                    | 2008 [80+3                                                                                                    | No Branch                                                                                                    | B.Com(SY)                                                                                                    | B.Com.(SY                                                                                                    | 182                                                                                                    |
|                                                           | -              | 140022                                                                                                    | Mahatma                                                                                                    | Chopada                                                                                                    | Jalgaon                                                                                                    | Faculty of                                                                                                    | 2                                                                                                    | B.Com -                                                                                                    | Re Bachelor                                                                                                    | c B.Com                                                                                                    | Regular                                                                                                    | 2007 [80+                                                                                                    | No Branch                                                                                                    | B.Com.(FY                                                                                                    | B.Com.(FY                                                                                                    | 72                                                                                                    |
|                                                           | -1             | 140022                                                                                                    | Mahatma                                                                                                    | Chopada                                                                                                    | Jalgaon                                                                                                    | Faculty of                                                                                                    | Commerce                                                                                                    | B.B.A F                                                                                                    | Re Bachelor                                                                                                    | PB.B.A.                                                                                                    | Regular                                                                                                    | June 2008                                                                                                    | No Branch                                                                                                    | FYB.B.A.                                                                                                    | Sem-I                                                                                                    | 7                                                                                                    |
|                                                           | -              | 140022                                                                                                    | Mahatma                                                                                                    | Chopada                                                                                                    | Jalgaon                                                                                                    | Faculty of                                                                                                    | Commerce                                                                                                    | B.B.A F                                                                                                    | Re Bachelor                                                                                                    | FB.B.A.                                                                                                    | Regular                                                                                                    | June 2008                                                                                                    | No Branch                                                                                                    | FYB.B.A.                                                                                                    | Sem-II                                                                                                    | 7                                                                                                    |
|                                                           | 91             | 140022                                                                                                    | Mahatma                                                                                                    | Chopada                                                                                                    | Jalgaon                                                                                                    | Faculty of                                                                                                    | Commerce                                                                                                    | B.B.A F                                                                                                    | Re Bachelor                                                                                                    | PB.B.A.                                                                                                    | Regular                                                                                                    | June 2008                                                                                                    | No Branch                                                                                                    | SYB.B.A                                                                                                    | Sem-III                                                                                                    | 4                                                                                                    |
|                                                           | ÷              | 140022                                                                                                    | Mahatma                                                                                                    | Chopada                                                                                                    | Jalgaon                                                                                                    | Faculty of                                                                                                    | Commerce                                                                                                    | B.B.A F                                                                                                    | Re Bachelor                                                                                                    | PB.B.A.                                                                                                    | Regular                                                                                                    | June 2008                                                                                                    | No Branch                                                                                                    | SYB.B.A                                                                                                    | Sem-IV                                                                                                    | 4                                                                                                    |
|                                                           | ÷              | 140022                                                                                                    | Mahatma                                                                                                    | Chopada                                                                                                    | Jalgaon                                                                                                    | Faculty of                                                                                                    | Commerce                                                                                                    | MBM (Co                                                                                                    | on Master in                                                                                                    | IMBM (Co                                                                                                    | n Regular                                                                                                    | June 2010                                                                                                    | No Branch                                                                                                    | FYM.B.M                                                                                                    | Sem-I                                                                                                    | 18                                                                                                    |
|                                                           | ÷              | 140022                                                                                                    | Mahatma                                                                                                    | Chopada                                                                                                    | Jalgaon                                                                                                    | Faculty of                                                                                                    | Commerce                                                                                                    | MBM (Co                                                                                                    | o <mark>n M</mark> aster in                                                                                                    | IMBM (Co                                                                                                    | on Regular                                                                                                    | June 2010                                                                                                    | No Branch                                                                                                    | FYM.B.M                                                                                                    | Sem-II                                                                                                    | 18                                                                                                    |
|                                                           | ÷1             | 140022                                                                                                    | Mahatma                                                                                                    | Chopada                                                                                                    | Jalgaon                                                                                                    | Faculty of                                                                                                    | Commerce                                                                                                    | MBM (Co                                                                                                    | on Master in                                                                                                    | IMBM (Co                                                                                                    | n Regular                                                                                                    | June 2010                                                                                                    | No Branch                                                                                                    | SYM.B.M                                                                                                    | Sem-III                                                                                                    | 14                                                                                                    |
|                                                           | ¥1             | 140022                                                                                                    | Mahatma                                                                                                    | Chopada                                                                                                    | Jalgaon                                                                                                    | Faculty of                                                                                                    | Commerce                                                                                                    | MBM (Co                                                                                                    | o <mark>n M</mark> aster in                                                                                                    | IMBM (Co                                                                                                    | on Regular                                                                                                    | June 2010                                                                                                    | No Branch                                                                                                    | SYM.B.M                                                                                                    | Sem-IV                                                                                                    | 14                                                                                                    |
|                                                           | -              | 140022                                                                                                    | Mahatma                                                                                                    | Chopada                                                                                                    | Jalgaon                                                                                                    | Faculty of                                                                                                    | Commerce                                                                                                    | MBM (Co                                                                                                    | on Master in                                                                                                    | IMBM (Co                                                                                                    | n Regular                                                                                                    | CGPA [60+                                                                                                    | No Branch                                                                                                    | MBM (Cor                                                                                                    | Sem-I                                                                                                    | 32                                                                                                    |
|                                                           | -              | 140022                                                                                                    | Mahatma                                                                                                    | Chopada                                                                                                    | Jalgaon                                                                                                    | Faculty of                                                                                                    | Commerce                                                                                                    | MBM (Co                                                                                                    | o <mark>n M</mark> aster in                                                                                                    | IMBM (Co                                                                                                    | on Regular                                                                                                    | CGPA [60+                                                                                                    | No Branch                                                                                                    | MBM (Cor                                                                                                    | Sem-II                                                                                                    | 32                                                                                                    |
|                                                           | -              | 140022                                                                                                    | Mahatma                                                                                                    | Chopada                                                                                                    | Jalgaon                                                                                                    | Faculty of                                                                                                    | Commerce                                                                                                    | MBM (Co                                                                                                    | on Master in                                                                                                    | IMBM (Co                                                                                                    | n Regular                                                                                                    | CGPA [60+                                                                                                    | No Branch                                                                                                    | MBM (Cor                                                                                                    | Sem-III                                                                                                    | 26                                                                                                    |
|                                                           | -              | 140022                                                                                                    | Mahatma                                                                                                    | Chopada                                                                                                    | Jalgaon                                                                                                    | Faculty of                                                                                                    | Commerce                                                                                                    | MBM (Co                                                                                                    | on Master in                                                                                                    | IMBM (Co                                                                                                    | n Regular                                                                                                    | CGPA [60+                                                                                                    | No Branch                                                                                                    | MBM (Cor                                                                                                    | Sem-IV                                                                                                    | 26                                                                                                    |
|                                                           | er .           | 140022                                                                                                    | Mahatma                                                                                                    | Chopada                                                                                                    | Jalgaon                                                                                                    | Faculty of                                                                                                    | b com crea                                                                                                    | B.Com.(v                                                                                                    | wi Bachelor                                                                                                    | c B.Com.                                                                                                    | Regular                                                                                                    | CGPA Patt                                                                                                    | No Branch                                                                                                    | F.Y. B.Con                                                                                                    | Sem-I                                                                                                    | 694                                                                                                    |
|                                                           | -              | 140022                                                                                                    | Mahatma                                                                                                    | Chopada                                                                                                    | Jalgaon                                                                                                    | Faculty of                                                                                                    | b com crea                                                                                                    | B.Com.(v                                                                                                    | wi Bachelor                                                                                                    | c B.Com.                                                                                                    | Regular                                                                                                    | CGPA Patt                                                                                                    | No Branch                                                                                                    | F.Y. B.Con                                                                                                    | Sem-II                                                                                                    | 692                                                                                                    |
| r                                                         | A<br>gional C  | B       I       U       ✓         rd       rd       Regional C       Regional C         -       -       -       -         -       -       -       -         -       -       -       -         -       -       -       -         -       -       -       -         -       -       -       -         -       -       -       -         -       -       -       -         -       -       -       -         -       -       -       -         -       -       -       -         -       -       -       -         -       -       -       -         -       -       -       -         -       -       -       -         -       -       -       -         -       -       -       -         -       -       -       -         -       -       -       -         -       -       -       -         -       -       -       - | B         I         U         Font           Image: Constraint of the second second sec | B         I         U         ·         ·         ·         ·         ·         ·         ·         ·         ·         ·         ·         ·         ·         ·         ·         ·         ·         ·         ·         ·         ·         ·         ·         ·         ·         ·         ·         ·         ·         ·         ·         ·         ·         ·         ·         ·         ·         ·         ·         ·         ·         ·         ·         ·         ·         ·         ·         ·         ·         ·         ·         ·         ·         ·         ·         ·         ·         ·         ·         ·         ·         ·         ·         ·         ·         ·         ·         ·         ·         ·         ·         ·         ·         ·         ·         ·         ·         ·         ·         ·         ·         ·         ·         ·         ·         ·         ·         ·         ·         ·         ·         ·         ·         ·         ·         ·         ·         ·         ·         ·         ·         ·         ·         · | BIUIIIIIIFontIRegional Center CodeABCDEgional CRegional C College CcCollege Na Taluka-140022MahatmaChopada-140022MahatmaChopada-14 | B       I       U       I       I <thi< th=""> <thi< th=""> <thi< th=""></thi<></thi<></thi<> | B       I       U       I       I | B       I       U       ·       ∴       ∴       ∴       Alignment       S         •       :       ×        fr       Regional Center Code         •       :       ×        fr       Regional Center Code         •       :       ×        fr       Regional Center Code         •       :       ×        fr       Regional Center Code         •       :       ×        fr       Regional Center Code         •       :       ×        fr       Regional Center Code         •       :       :       :       fr       Regional Center Code         •       :       :       :       :       :       :       :         •       :       :       :       :       :       :       :       :       :       :       :       :       :       :       :       :       :       :       :       :       :       :       :       :       :       :       :       :       :       :       :       :       :       :       :       :       :       :       :       :       : | B       I       U       U       Image: Construction of the second of the second of the se | B       I       U       I       I | B       I       U       ·       ·       ·       ·       ·       ·       ·       ·       ·       ·       ·       ·       ·       ·       ·       ·       ·       ·       ·       ·       ·       ·       ·       ·       ·       ·       ·       ·       ·       ·       ·       ·       ·       ·       ·       ·       ·       ·       ·       ·       ·       ·       ·       ·       ·       ·       ·       ·       ·       ·       ·       ·       ·       ·       ·       ·       ·       ·       ·       ·       ·       ·       ·       ·       ·       ·       ·       ·       ·       ·       ·       ·       ·       ·       ·       ·       ·       ·       ·       ·       ·       ·       ·       ·       ·       ·       ·       ·       ·       ·       ·       ·       ·       ·       ·       ·       ·       ·       ·       ·       ·       ·       ·       ·       ·       ·       ·       ·       ·       ·       ·       ·       ·       ·       ·       · | Note       B       I       U       U       Image: Conditional Format as Conditional Format as Conditin Format as Conditin Format as Conditin Format as Condite Format | B       I       U       U       Image: Conditional Format as Cell formatting: Table * Styles       Insertige: Styles         Image: Conditional Format as Cell Formatting: Table * Styles       Alignment       Styles       Conditional Format as Cell Formatting: Table * Styles       Insertige: Styles         Image: Conditional Format as Cell Formatting: Table * Styles       Regional Center Code       E       F       G       H       I       J       K       L       M         Image: Conditional Format as Cell Formatting: Table * Styles       Image: Conditional Format as Cell Formatting: Table * Styles <th< td=""><td>B       I       U       Image: Conditional Formatias       Conditional Formatias       Conditional Formatias       Conditional Formatias       Image: Conditional Formatias       Image: Conditional Formatias       Image: Conditional Formatias       Image: Conditional Formatias       Image: Conditional Formatias       Image: Conditional Formatias       Conditional Formatias       Conditional Formatias</td><td>B       I       U       I       U       I       I</td><td>B       I       U       Image: Conditional Format as Cell Formatty Table - Styles       Insert Delete Formatty Cells       Sort &amp; Find Filter - Sele Editing         Image: Font       Font       Alignment       Number       Sort &amp; Find Formatty Table - Styles       Image: Cells       Image: Cells       Cells       Finter - Sele         Image: Font       Font       Font       Fond       Fond       Fo</td></th<> | B       I       U       Image: Conditional Formatias       Conditional Formatias       Conditional Formatias       Conditional Formatias       Image: Conditional Formatias       Image: Conditional Formatias       Image: Conditional Formatias       Image: Conditional Formatias       Image: Conditional Formatias       Image: Conditional Formatias       Conditional Formatias       Conditional Formatias | B       I       U       I       U       I       I | B       I       U       Image: Conditional Format as Cell Formatty Table - Styles       Insert Delete Formatty Cells       Sort & Find Filter - Sele Editing         Image: Font       Font       Alignment       Number       Sort & Find Formatty Table - Styles       Image: Cells       Image: Cells       Cells       Finter - Sele         Image: Font       Font       Font       Fond       Fond       Fo |

## Thank You...!

### For Any Assistance Contact;

e-Suvidha Student Facilitation Center, Room No :101 Dr. A.P.J. Abdul Kalam Vidyarthi Bhavan, Kavayitri Bahinabai Chaudhari, North Maharashtra University, Jalgaon.

**Phone** - 0257-2258418, 9403002042, 9403002015, 9403002018, 9403002054, 9403002024, 9403002082,

Email - sfc@nmuj.digitaluniversity.ac